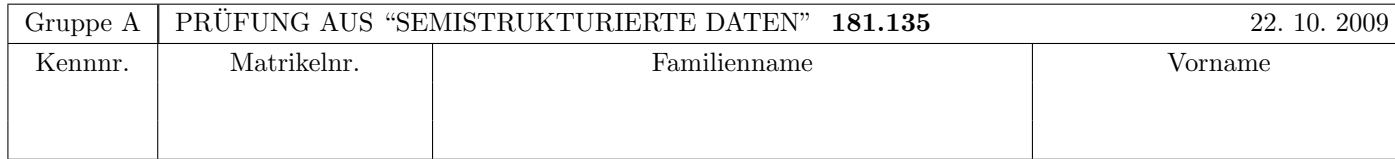

Arbeitszeit: 120 Minuten. Aufgaben sind auf den Angabeblättern zu lösen; Zusatzblätter werden nicht gewertet. Bitte tragen Sie Namen, Studienkennzahl und Matrikelnummer ein. Halten Sie Ihren Studentenausweis bereit.

# $\mathbf{A}$ ufgabe 1:  $(9)$

Betrachten Sie die folgende DTD test.dtd:

```
<?xml version="1.0" encoding="UTF-8"?>
<!ELEMENT As (A*)>
<!ELEMENT A (B,C?)>
<!ELEMENT B (#PCDATA|D|E)*>
<!ELEMENT C (#PCDATA)>
<!ATTLIST C attr CDATA #REQUIRED>
<!ELEMENT D EMPTY>
<!ELEMENT E (#PCDATA)>
```
Betrachten Sie weiters die sechs verschiedenen xml-Dateien, die unten angefuhrt sind. ¨ Hinweise:

- Gehen Sie davon aus, dass allen folgenden Dateien die Zeile <!DOCTYPE As SYSTEM "test.dtd"> vorangestellt ist.
- Sie können auch davon ausgehen, dass alle folgenden XML-Dateien wohlgeformt sind. Es geht also lediglich darum, ihre Gültigkeit bezüglich test.dtd zu entscheiden.

Kreuzen Sie an, welche der folgenden XML-Dateien gültig bezüglich test.dtd sind.

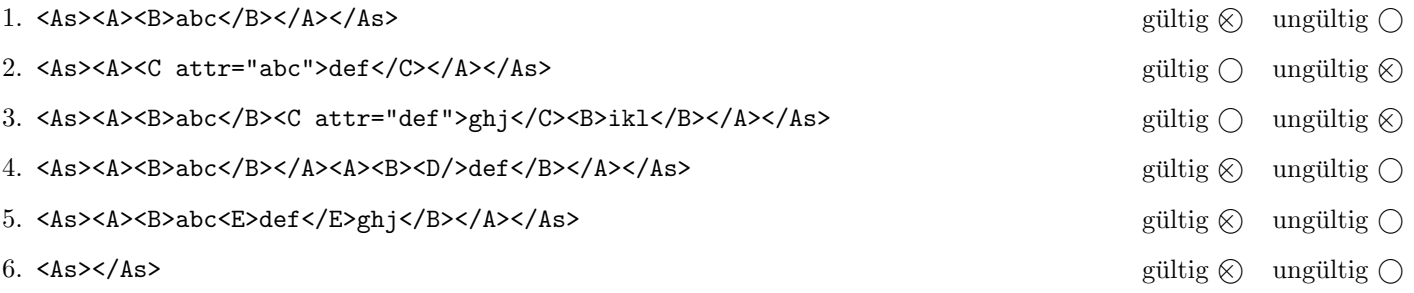

(Pro korrekter Antwort 1.5 Punkte, pro inkorrekter Antwort -1.5 Punkte, pro nicht beantworteter Frage 0 Punkte, für die gesamte Aufgabe mindestens 0 Punkte)

# $\bf{Augabe\ 2:} \quad \hspace{3cm} (10)$

Nehmen Sie an, dass folgender Java Code (links) auf das angegebene xml-Dokument (rechts) ausgefuhrt wird. Zeichnen Sie ¨ den resultierenden DOM-Baum nach der Ausführung des Codes auf.

Bemerkung: Die Einrückungen im XML Dokument (Whitespaces) dienen nur der Darstellung und sollen nicht als Textknoten im Baum aufscheinen. documentNode bezieht sich auf das XML Dokument, rootNode bezieht sich auf das Wurzelelement.

```
class Exam {
  public static void main() {
   Document documentNode; // DOCUMENT Node
   Node rootNode; // Wurzelelement (root)
    // Gegeben: Dokument lesen etc...
   rootNode = documentNode.getDocumentElement();
    secret(rootNode);
    // Aufgabe: DOM Baum zeichnen
  }
  private static void secret(Node n) {
   NodeList n1 = n.getChildNodes();for(int i=0; i < 3; i++) {
      Node child = nl.item(0); // ACHTUNG! 0, nicht "i"
      n.removeChild(child);
   }
  }
                                                         <?xml version="1.0"?>
                                                         <!--Author: ssd@dbai.tuwien.ac.at-->
                                                         <?exam?>
                                                         <dbai>
                                                           <office>1</office>
                                                           <office status="public">2</office>
                                                           <office>
                                                              <suboffice>a</suboffice>
                                                              <suboffice>b</suboffice>
                                                              <suboffice>c</suboffice>
                                                           </office>
                                                           <office>3</office>
                                                           <office>4</office>
                                                         </dbai>
```
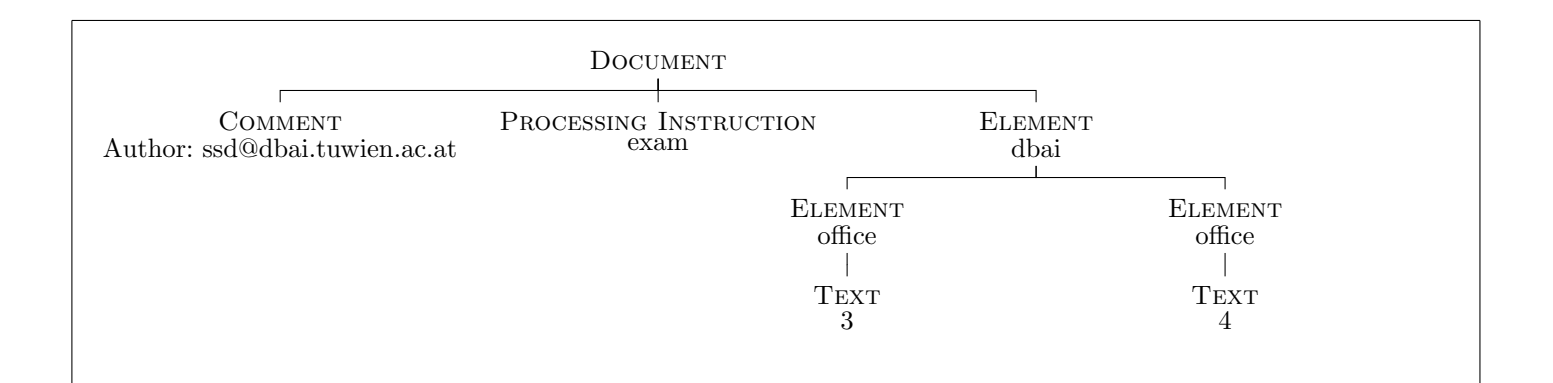

# Aufgabe 3: (6)

Betrachten Sie die folgende xml- Datei ns.xml:

```
<?xml version="1.0" encoding="UTF-8"?>
<root xmlns="http://dbai.tuwien.ac.at" xmlns:tu="http://tuwien.ac.at">
  <first attr="wert"/>
  <tu:second xmlns:tu="http://tuwis.tuwien.ac.at"/>
</root>
```
Kreuzen Sie an, ob die folgenden Aussagen für die Datei ns.xml wahr oder falsch sind.

Kreuzen Sie an, ob die folgenden Aussagen wahr oder falsch sind.

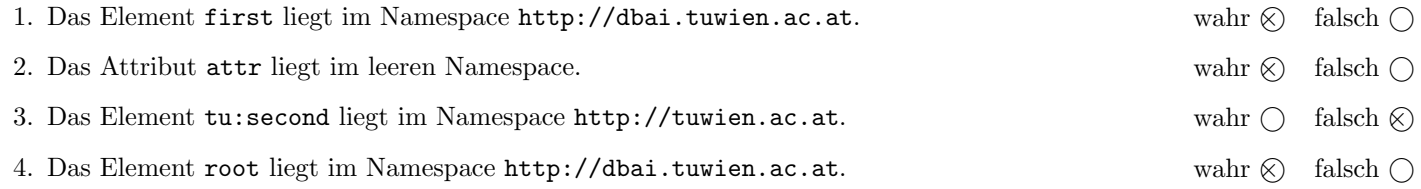

## Aufgabe 4:  $(12)$

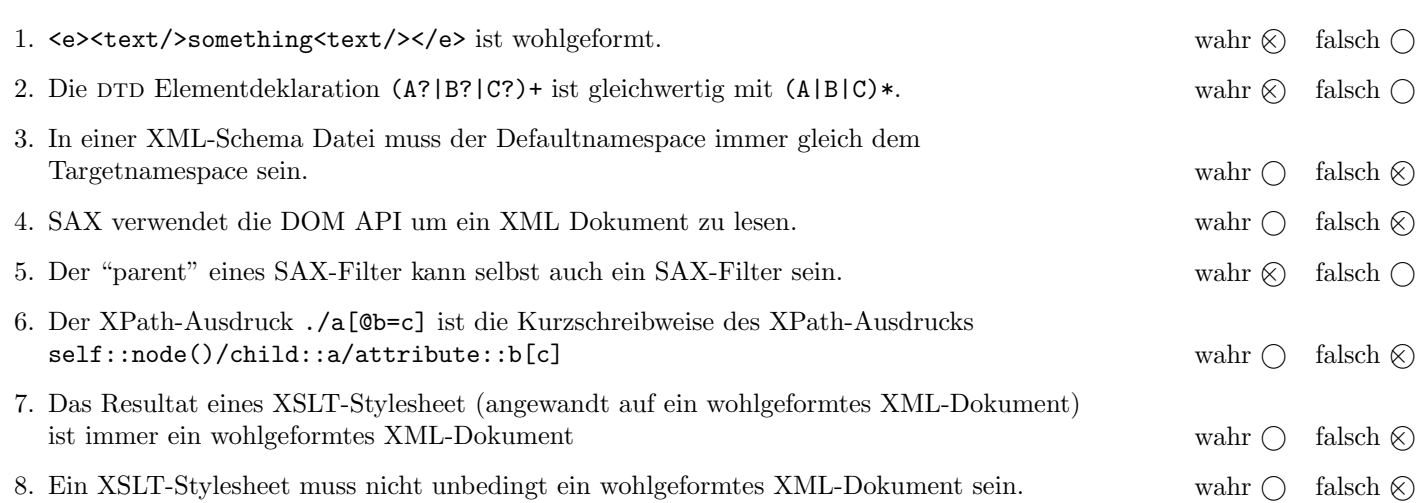

## $\mathbf{A}$ ufgabe 5:  $\qquad \qquad \qquad (9)$

Geben Sie eine DTD kino.dtd an, sodass das XML-Dokument kino.xml (siehe Anhang) bezüglich dieser DTD gültig ist. Berücksichtigen Sie beim Erstellen der DTD folgende Punkte:

- Die Reihenfolge der Elemente soll wie in kino.xml angegeben fixiert werden.
- Das Wurzelelement beinhaltet jeweils genau ein Element standort, filme und spielplan.
- Ein saal beinhaltet genau ein name Element.
- Ein standort beinhaltet ein oder mehrere saal Elemente.
- Ein film beinhaltet genau ein name und regie Element, jedoch zwei oder mehr darsteller Elemente.
- Alle weiteren Elemente können beliebig oft vorkommen.
- Alle Attribute sollen verpflichtend sein. Die Attribute kennung und nr sollen vom Typ ID sein, und film sowie saal sollen Referenzen auf die ID-Attribute sein.

```
Datei kino.dtd:
```

```
<?xml version="1.0" encoding="UTF-8"?>
<!ELEMENT kino (standort, filme, spielplan)>
<!ELEMENT standort (saal)+>
<!ELEMENT saal (name)>
<!ATTLIST saal kennung ID #REQUIRED>
<!ELEMENT name (#PCDATA)>
<!ELEMENT filme (film)*>
<!ELEMENT film (name, regie, darsteller, darsteller+)>
<!ATTLIST film nr ID #REQUIRED>
<!ELEMENT regie (#PCDATA)>
<!ELEMENT darsteller (#PCDATA)>
<!ELEMENT spielplan (auffuehrung)*>
<!ELEMENT auffuehrung (ort)*>
<!ATTLIST auffuehrung datum CDATA #REQUIRED>
<!ATTLIST auffuehrung film IDREF #REQUIRED>
<!ELEMENT ort (#PCDATA)>
<!ATTLIST ort uhrzeit CDATA #REQUIRED>
<!ATTLIST ort saal IDREF #REQUIRED>
```
#### $\bf{Augabe\ 6:} \quad \tag{12}$

Betrachten Sie die folgenden drei XSLT-Stylesheets. Geben Sie jeweils den Output an, den das entsprechende Stylesheet angewandt auf kino.xml (siehe Anhang) liefert. Sie brauchen sich dabei nicht um Whitespaces etc. kümmern.

Anmerkung: Pro Teilaufgabe sind jeweils 4 Punkte erreichbar.

Nehmen Sie an dass jede Datei mit einem korrekten Header versehen ist. zB

```
<?xml version="1.0" encoding="UTF-8"?>
<xsl:stylesheet version="1.0" xmlns:xsl="http://www.w3.org/1999/XSL/Transform">
```
Datei query1.xsl:

```
<xsl:output method="text" encoding="UTF-8" version="1.0" />
<xsl:template match="/kino/standort">
  <xsl:apply-templates/>
</xsl:template>
<xsl:template match="/kino/filme">
  <xsl:apply-templates select="./film/name"/>
</xsl:template>
<xsl:template match="/kino/spielplan">
  \left\langle \cdot \right\rangle -- empty -->
</xsl:template>
<xsl:template match="/kino/spielplan/auffuehrung">
  <xsl:copy-of select="."/>
</xsl:template>
</xsl:stylesheet>
```
Geben Sie hier den Output von query1.xsl angewandt auf kino.xml an:

```
Audi Max
Saal 2
Saal 3
Saal 4
Krieg der Sterne - Eine neue Hoffnung
Der Herr der Ringe - Die Gefährten
Der Pate
```
Datei query2.xsl:

```
<xsl:output method="text" encoding="UTF-8" version="1.0" />
<xsl:template match="/">
  <xsl:for-each select="/kino/filme/film">
    <xsl:variable name="curFilm" select="./@nr"/>
    <xsl:value-of select="./name"/>
   <xsl:for-each select="/kino/spielplan/auffuehrung[@film=$curFilm]">
     <xsl:value-of select="./@datum"/>
   </xsl:for-each>
 </xsl:for-each>
</xsl:template>
</xsl:stylesheet>
```
Geben Sie hier den Output von query2.xsl angewandt auf kino.xml an:

```
Krieg der Sterne - Eine neue Hoffnung
2009-10-22
2009-10-23
Der Herr der Ringe - Die Gefährten
2009-10-22
Der Pate
2009-10-22
```
Datei query3.xsl:

```
<xsl:output method="xml" encoding="UTF-8" version="1.0" />
<xsl:template match="/">
  <xsl:for-each select="/kino/*[position()=1]/*">
    <xsl:if test="position()=last()">
       <xsl:copy-of select="."/>
    \langle xsl:if>
  </xsl:for-each>
</xsl:template>
</xsl:stylesheet>
```
Geben Sie hier den Output von query3.xsl angewandt auf kino.xml an:

```
<saal kennung="s4">
   <name>Saal 4</name>
</saal>
```
## $\mathbf{A}$ ufgabe 7:  $\qquad \qquad \qquad (9)$

Schreiben Sie einen XMLFilter der nur das filme Element und dessen Subelemente weiterreicht. Sie müssen also alle Events ignorieren außer Sie befinden sich innerhalb des filme Elements. Sie brauchen sich lediglich um Elemente und Attribute kümmern. Beispiel (Input  $\rightarrow$  Output):

```
<kino>
   <standort>
     \langle!-- ... -->
  </standort>
  <filme>
      <film nr="f123">
        \langle \cdot \mid \cdot \mid - \rangle\langlefilm\rangle\langlefilme\rangle<spielplan>
     \langle!-- ... -->
   </spielplan>
</kino>
                                                                                   <filme>
                                                                                      <film nr="f123">
                                                                                         \langle!-- ... -->
                                                                                      \langlefilm\rangle\langlefilme>
```
Tipp: Die Klasse FilmPassFilter erweitert XMLFilterImpl, dh. per default werden alle Events durchgereicht. Uberschreiben ¨ Sie die relevanten Methoden und geben Sie ein Event nur dann an die Superklasse weiter (mittels super...) wenn Sie es behalten wollen.

Verwenden Sie eine Variable die anzeigt ob sie innerhalb des filme Elements sind.

```
class FilmPassFilter extends XMLFilterImpl {
 private boolean inFilme = false;
 public void startElement(String namespaceURI, String localName, String qName, Attributes atts)
  throws SAXException {
   if(localName.equals("filme")) { inFilme = true; }
   if(inFilme) { super.startElement(namespaceURI, localName, qName, atts); }
  }
 public void endElement(String namespaceURI, String localName, String qName)
 throws SAXException {
    if(inFilme) { super.endElement(namespaceURI, localName, qName); }
   if(localName.equals("filme")) { inFilme = false; }
 }
}
```
## Aufgabe 8: (8)

Schreiben Sie XPath-Anfragen fur folgende Aufgabenstellungen. Zu jeder Abfrage ist ein Beispiel mit der erwarteten Ausgabe ¨ (bezgl. kino.xml) angegeben. Die Abfragen sollen auf allen Dokumenten, die gültig bezgl. kino.dtd sind, funktionieren.

1. Geben Sie die Namen aller bekannten Säle aus.

<name>Audi Max</name> <name>Saal 2</name> <name>Saal 3</name> <name>Saal 4</name>

//saal/name

2. Selektieren Sie jene auffuehrung-Elemente aus, die keinen ort-Subelement haben.

<auffuehrung datum="2009-10-23" film="f123"/>

//auffuehrung[not(./ort)]

3. Geben Sie aus, wie oft der Film "f123" am "2009-10-22" gespielt wird (zählen Sie die ort Elemente).

2

count(//auffuehrung[@datum='2009-10-22' and @film='f123']/ort)

4. Geben Sie alle Regiseure aus, die im "Audi Max" (Sie dürfen die Kennung "am" direkt verwenden) gespielt werden.

<regie>George Lucas</regie> <regie>Peter Jackson</regie>

//film[@nr = //auffuehrung[./ort[@saal='am']]/@film]/regie

# Sie können diese Seite abtrennen!

# kino.xml

```
<?xml version="1.0" encoding="UTF-8"?>
<!DOCTYPE kino SYSTEM "kino.dtd">
<kino>
  <standort>
    <saal kennung="am"> <name>Audi Max</name> </saal>
    <saal kennung="s2"> <name>Saal 2</name> </saal>
    <saal kennung="s3"> <name>Saal 3</name> </saal>
    <saal kennung="s4"> <name>Saal 4</name> </saal>
  </standort>
  <filme>
    <film nr="f123">
      <name>Krieg der Sterne IV</name>
      <regie>George Lucas</regie>
      <darsteller>Mark Hamill</darsteller>
      <darsteller>Harrison Ford</darsteller>
    \langlefilm>
    <film nr="f124">
      <name>Der Herr der Ringe - Die Gefährten</name>
      <regie>Peter Jackson</regie>
      <darsteller>Elijah Wood</darsteller>
      <darsteller>Ian McKellen</darsteller>
    \langlefilm\rangle<film nr="f125">
      <name>Der Pate</name>
      <regie>Francis Ford Coppola</regie>
      <darsteller>Marlon Brando</darsteller>
      <darsteller>Al Pacino</darsteller>
    \langlefilm\rangle</filme>
  <spielplan>
    <auffuehrung datum="2009-10-22" film="f123">
      <ort uhrzeit="22:00" saal="am"/>
      <ort uhrzeit="22:30" saal="s4"/>
    </auffuehrung>
    <auffuehrung datum="2009-10-22" film="f124">
      <ort uhrzeit="19:15" saal="am"/>
      <ort uhrzeit="21:00" saal="s2"/>
      <ort uhrzeit="20:45" saal="s3"/>
    </auffuehrung>
    <auffuehrung datum="2009-10-22" film="f125">
      <ort uhrzeit="20:15" saal="s3"/>
    </auffuehrung>
    <auffuehrung datum="2009-10-23" film="f123"/>
  </spielplan>
</kino>
```
Gesamtpunkte: 75